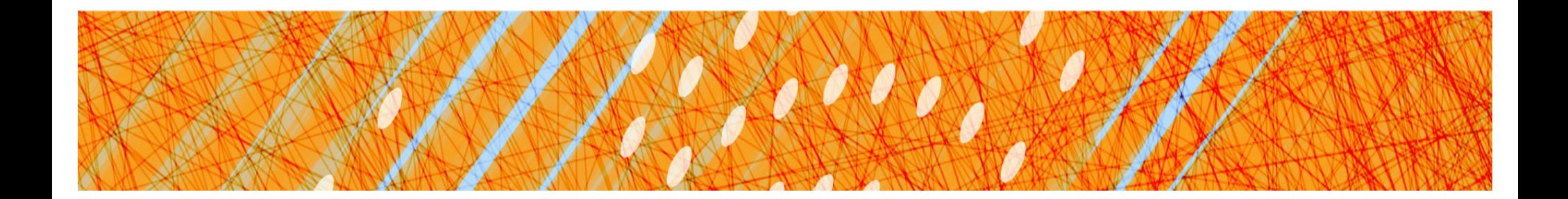

# File Systems

#### CS 4410 Operating Systems

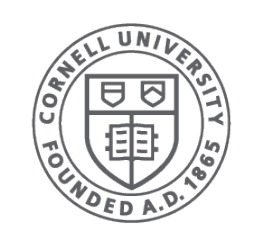

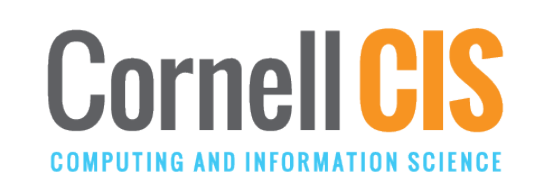

# Storing Information

- Applications can store it in the process address space
- Why is it a bad idea?
	- Size is limited to size of virtual address space
		- May not be sufficient for airline reservations, banking, etc.
	- The data is lost when the application terminates
		- Even when computer doesn't crash!
	- Multiple process might want to access the same data
		- Imagine a telephone directory part of one process

# File Systems

- 3 criteria for long-term information storage:
	- Should be able to store very large amount of information
	- Information must survive the processes using it
	- Should provide concurrent access to multiple processes
- Solution:
	- Store information on disks in units called **files**
	- Files are persistent, and only owner can explicitly delete it
	- Files are managed by the OS
- File Systems: How the OS manages files!

# File Naming

- Motivation: Files abstract information stored on disk
	- You do not need to remember block, sector, …
	- We have human readable names
- How does it work?
	- Process creates a file, and gives it a name
		- Other processes can access the file by that name
	- Naming conventions are OS dependent
		- Usually names as long as 255 characters is allowed
		- Digits and special characters are sometimes allowed
		- MS-DOS and Windows are not case sensitive, UNIX family is

### File Extensions

- Name divided into 2 parts, second part is the extension
- On UNIX, extensions are not enforced by OS
	- However C compiler might insist on its extensions
		- These extensions are very useful for C
- Windows attaches meaning to extensions
	- Tries to associate applications to file extensions

# Internal File Structure

- (a) Byte Sequence: unstructured
- (b) Record sequence: r/w in records, relates to sector sizes
- (c) Complex structures, e.g. tree
	- Data stored in variable length records; OS specific meaning of each file

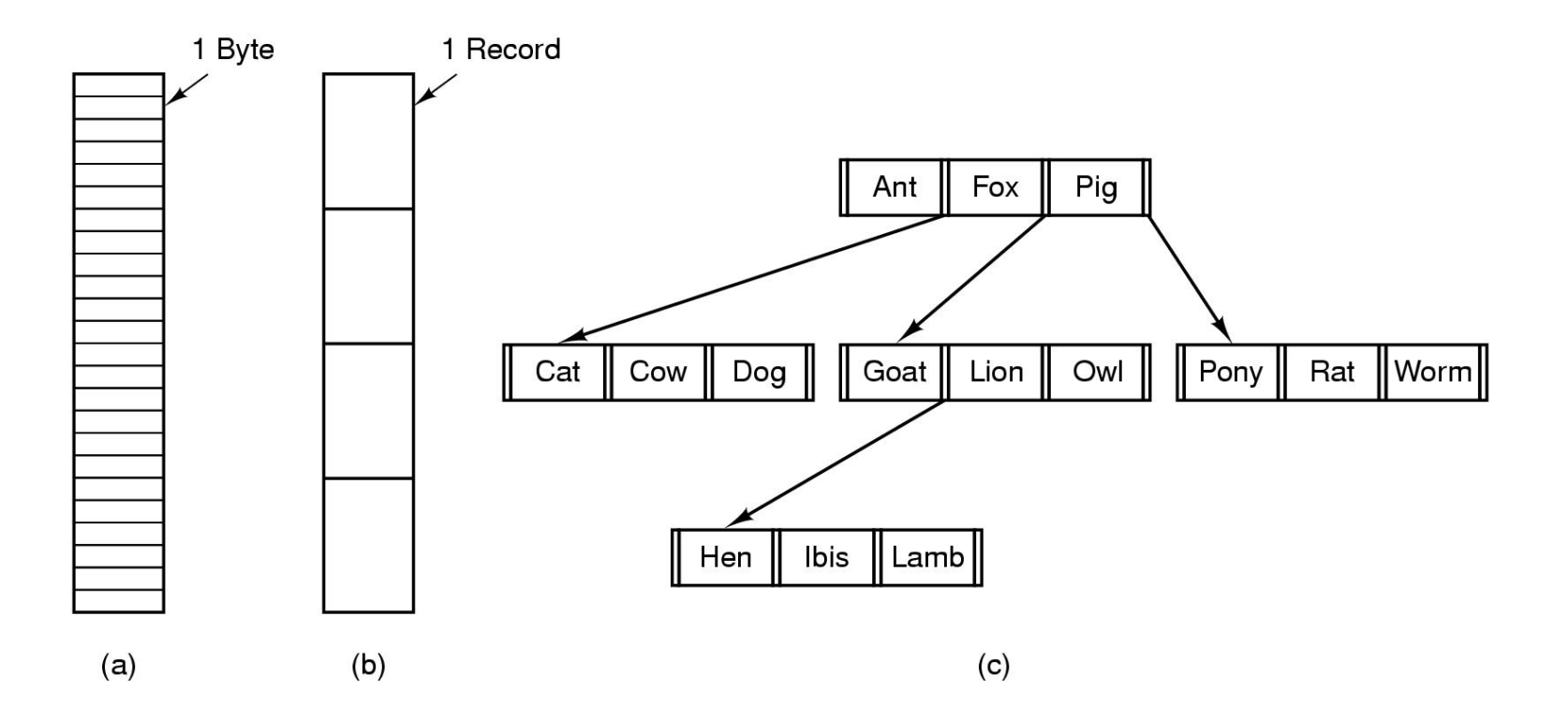

#### File Access

- Sequential access
	- read all bytes/records from the beginning
	- cannot jump around, could rewind or forward
	- convenient when medium was magnetic tape
- Random access
	- bytes/records read in any order
	- essential for database systems

#### File Attributes

- File-specific info maintained by the OS
	- File size, modification date, creation time, etc.
	- Varies a lot across different OSes
- Some examples:
	- Name only information kept in human-readable form
	- Identifier unique tag (number) identifies file within file system
	- Type needed for systems that support different types
	- Location pointer to file location on device
	- Size current file size
	- Protection controls who can do reading, writing, executing
	- Time, date, and user identification data for protection, security, and usage monitoring

# Basic File System Operations

- Create a file
- Write to a file
- Read from a file
- Seek to somewhere in a file
- Delete a file
- Truncate a file

# FS on disk

- Could use entire disk space for a FS, but
	- A system could have multiple FSes
	- Want to use some disk space for swap space
- Disk divided into partitions, slices or minidisks
	- Chunk of storage that holds a FS is a volume
	- Directory structure maintains info of all files in the volume
		- Name, location, size, type, …

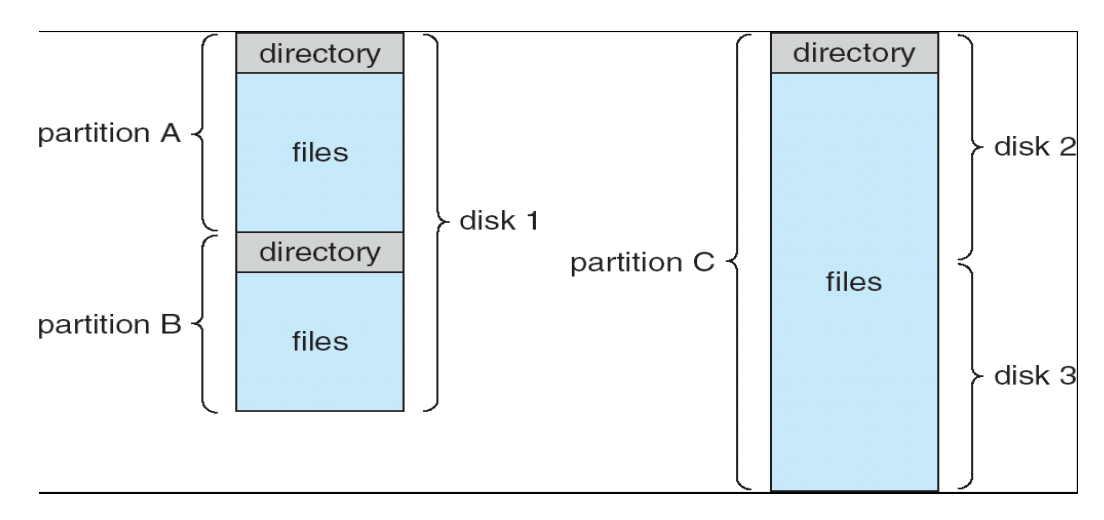

#### **Directories**

- Directories/folders keep track of files
	- Is a symbol table that translates file names to directory entries
	- Usually are themselves files
- How to structure the directory to optimize all of the following:
	- Search a file
	- Create a file
	- Delete a file
	- List directory
	- Rename a file
	- Traversing the FS

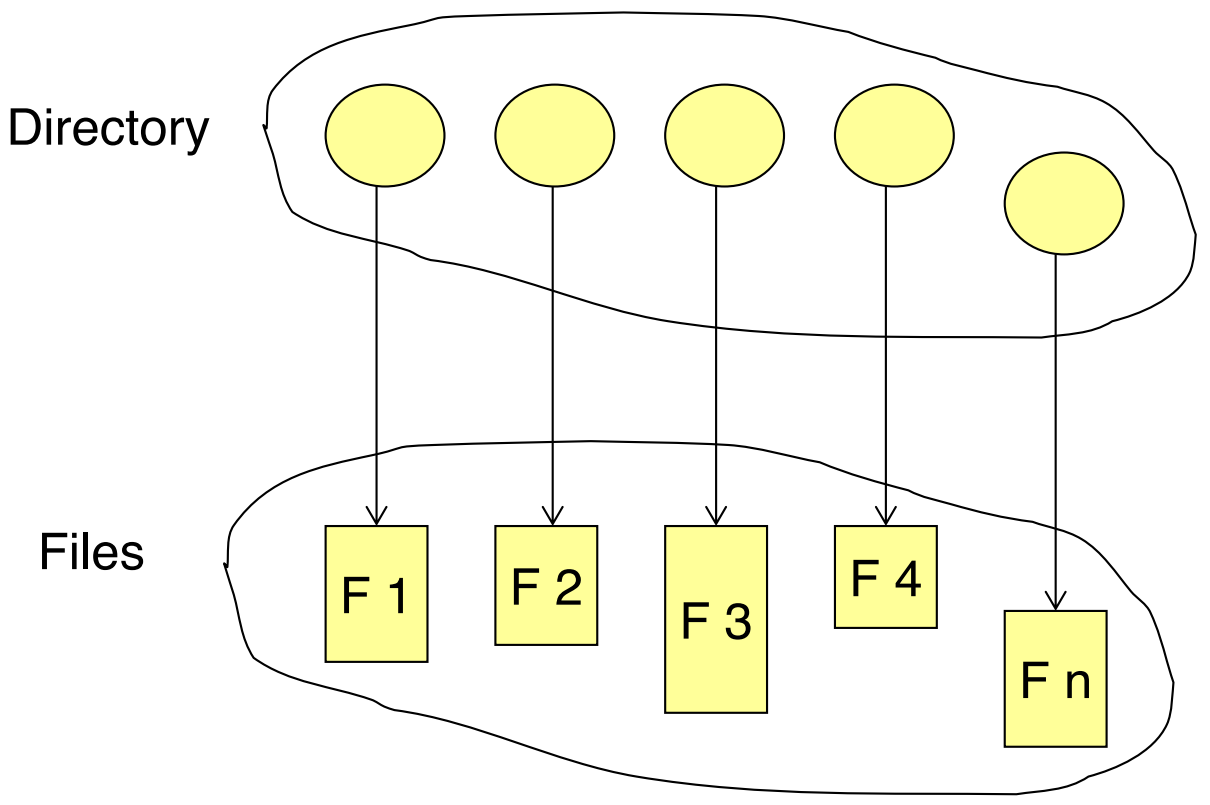

# Single-level Directory

- One directory for all files in the volume
	- Called root directory

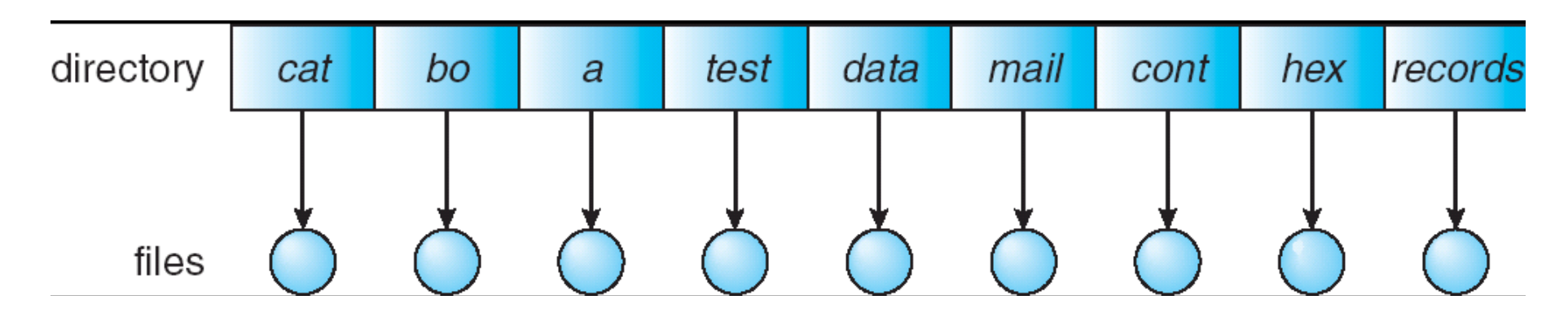

- Used in early PCs, even the first supercomputer CDC 6600
- Pros: simplicity, ability to quickly locate files
- Cons: inconvenient naming (uniqueness, remembering all)

### Two-level directory

• Each user has a separate directory

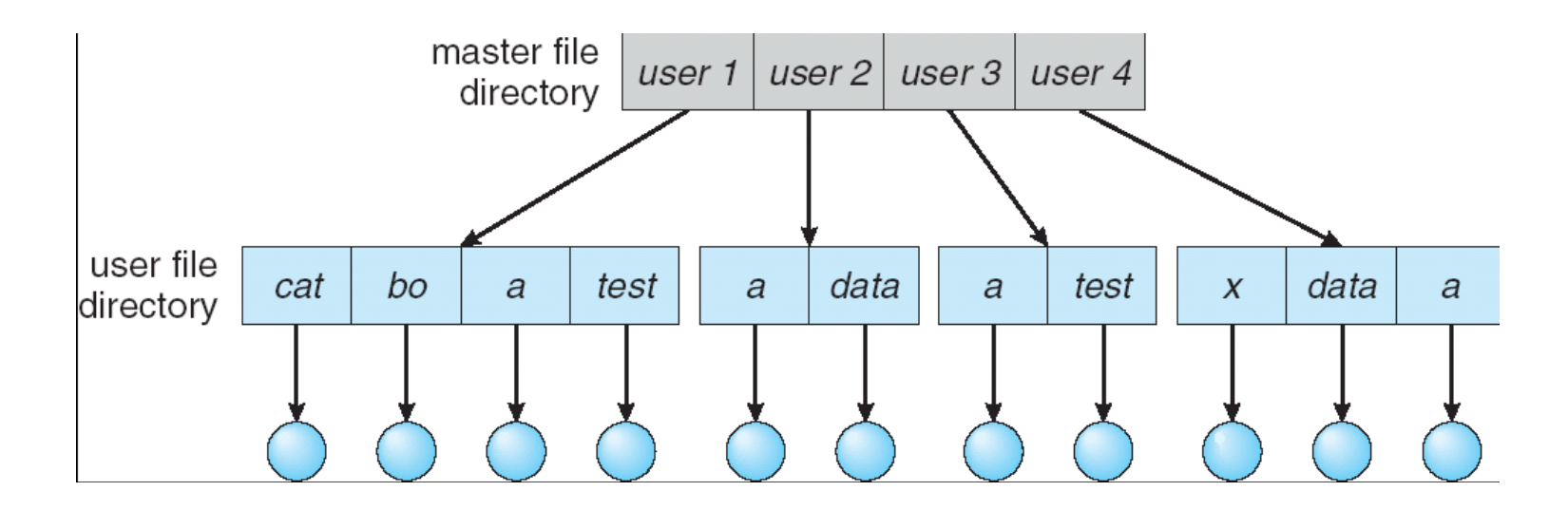

- Solves name collision, but what if user has lots of files
- May not allow a user to access other users' files

### Tree-structured Directory

- Directory is now a tree of arbitrary height
	- Directory contains files and subdirectories
	- A bit in directory entry differentiates files from subdirectories

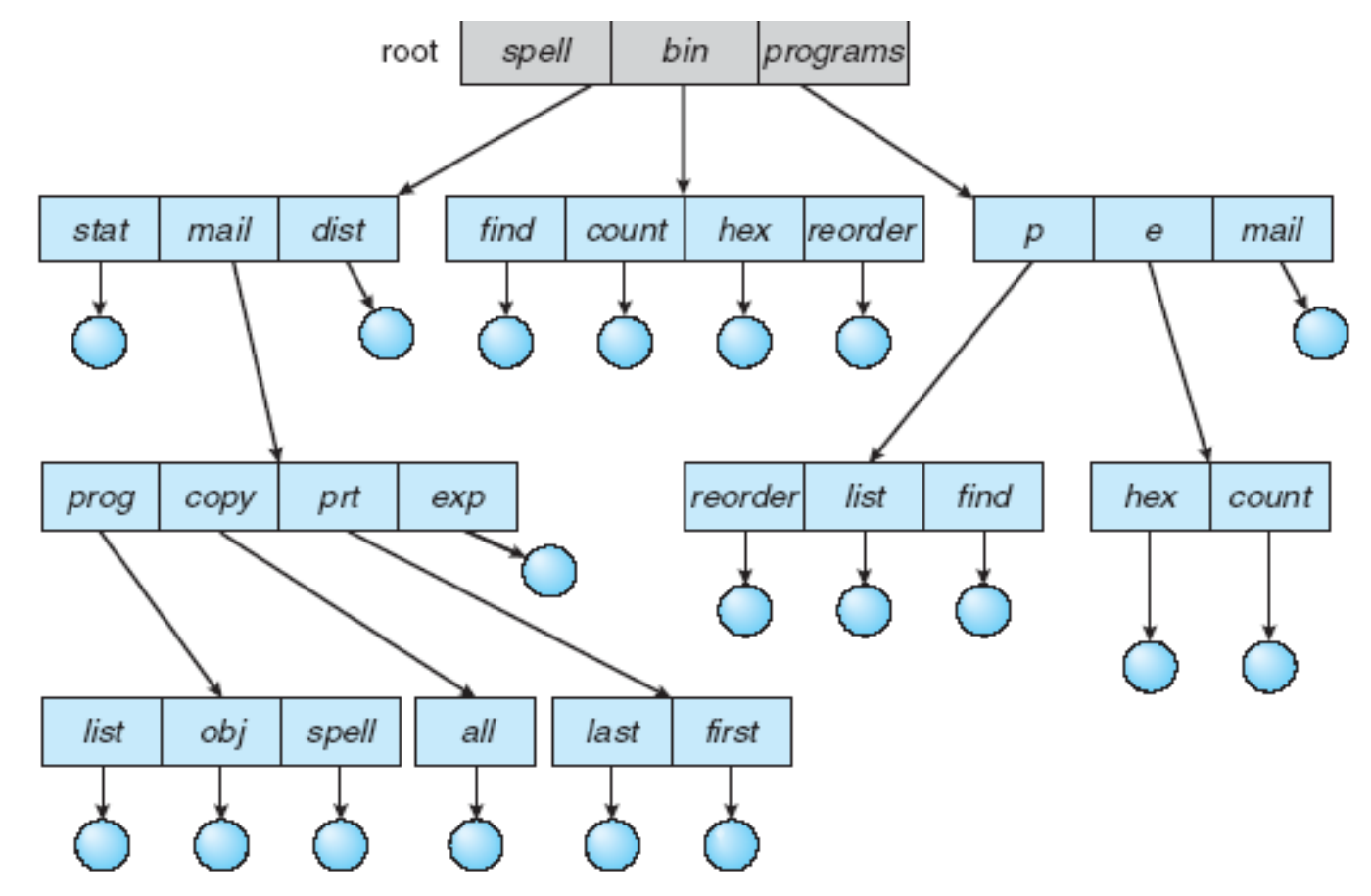

#### Path Names

- To access a file, the user should either:
	- Go to the directory where file resides, or
	- Specify the **path** where the file is
- Path names are either absolute or relative
	- Absolute: path of file from the root directory
	- Relative: path from the current working directory
- Most OSes have two special entries in each directory:
	- "." for current directory and ".." for parent

# Acyclic Graph Directories

• Share subdirectories or files

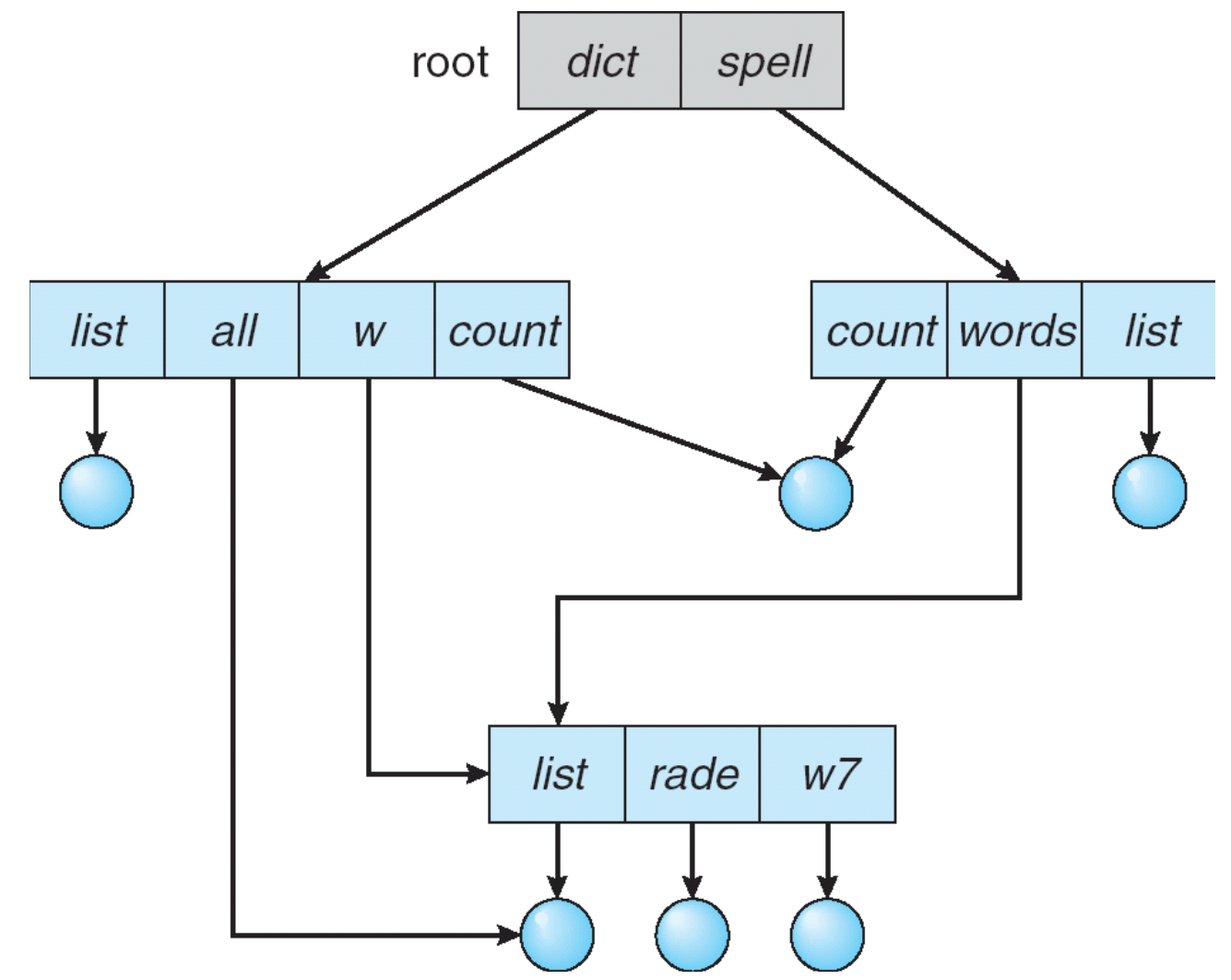

# Acyclic Graph Directories

- How to implement shared files and subdirectories:
	- Why not copy the file?
	- New directory entry, called Link (used in UNIX)
		- Link is a pointer to another file or subdirectory
		- Links are ignored when traversing FS
		- *ln* in UNIX, *fsutil* in Windows for hard links
		- *ln –s* in UNIX, shortcuts in Windows for soft links
- Issues?
	- Two different names (aliasing)
	- $-$  If *dict* deletes *count*  $\Rightarrow$  dangling pointer
		- Keep backpointers of links for each file
		- Leave the link, and delete only when accessed later
		- Keep reference count of each file

### File System Mounting

- Mount allows two FSes to be merged into one
	- For example you insert your floppy into the root FS

mount("/dev/fd0" , "/mnt", 0)

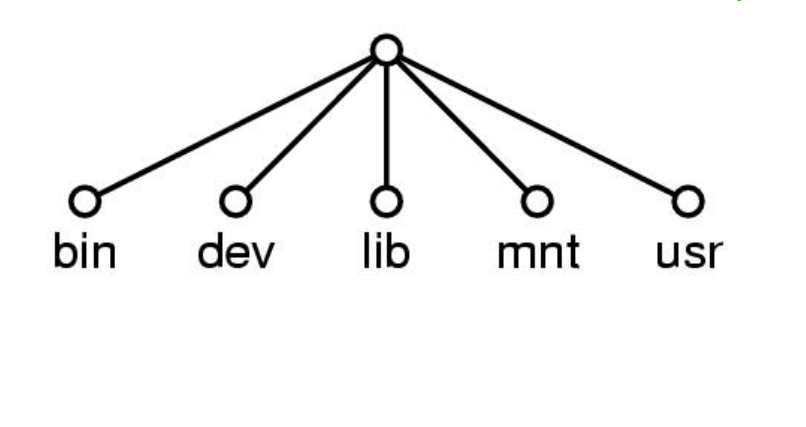

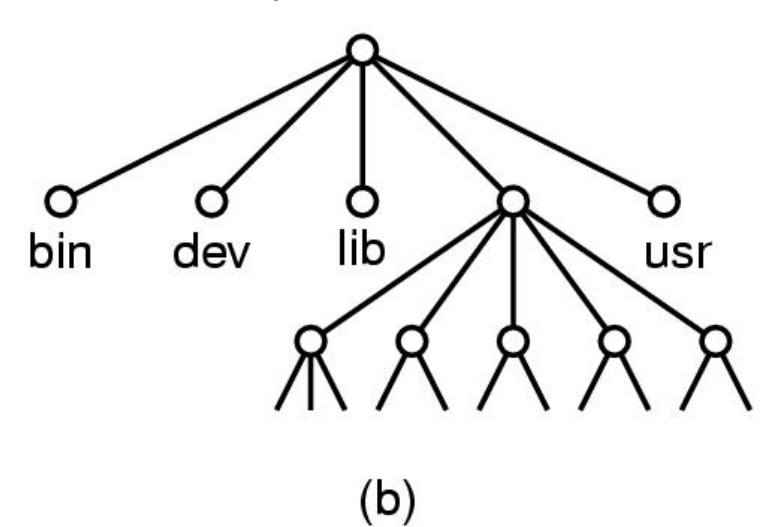

 $(a)$ 

### Remote file system mounting

- Same idea, but file system is actually on some other machine
- Implementation uses remote procedure call
	- Package up the user's file system operation
	- Send it to the remote machine where it gets executed like a local request
	- Send back the answer
- Very common in modern systems

### File Protection

- File owner/creator should be able to control:
	- what can be done
	- by whom
- Types of access
	- Read
	- Write
	- Execute
	- Append
	- Delete
	- List

# Categories of Users

- Individual user
	- Log in establishes a user-id
	- Might be just local on the computer or could be through interaction with a network service
- Groups to which the user belongs
	- For example, "einar" is in "facres"
	- Again could just be automatic or could involve talking to a service that might assign, say, a temporary cryptographic key

# Linux Access Rights

• Mode of access: read, write, execute

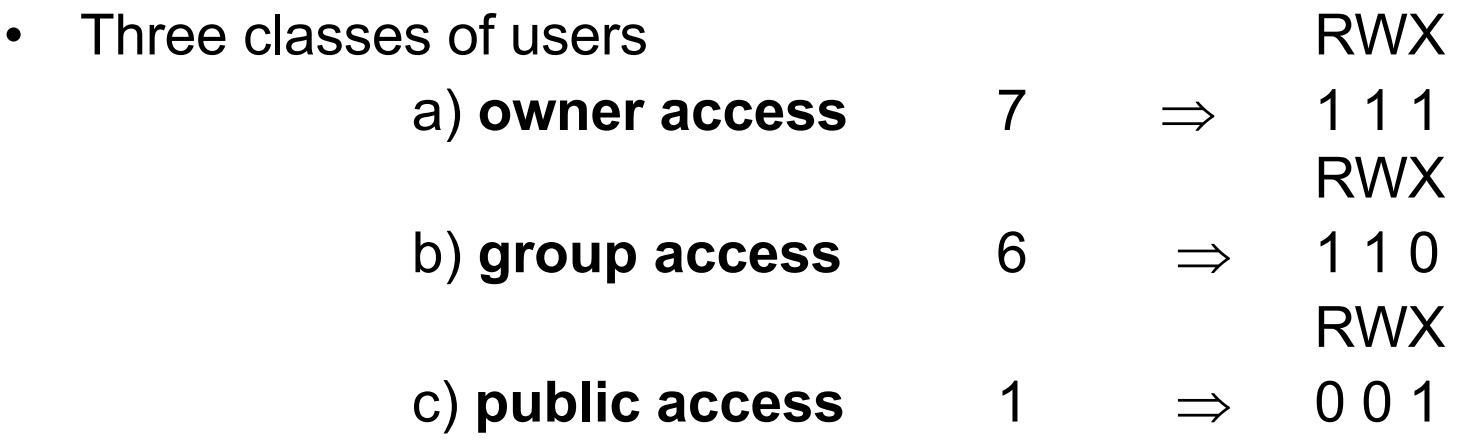

• For a particular file (say *game*) or subdirectory, define an appropriate access.

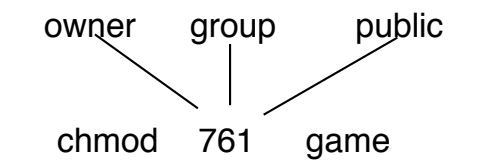

#### Issues with Linux

- Just a single owner, a single group and the public
	- Pro: Compact enough to fit in just a few bytes
	- Con: Not very expressive
- *Access Control List:* This is a per-file list that tells who can access that file
	- Pro: Highly expressive
	- Con: Harder to represent in a compact way

### XP ACLs

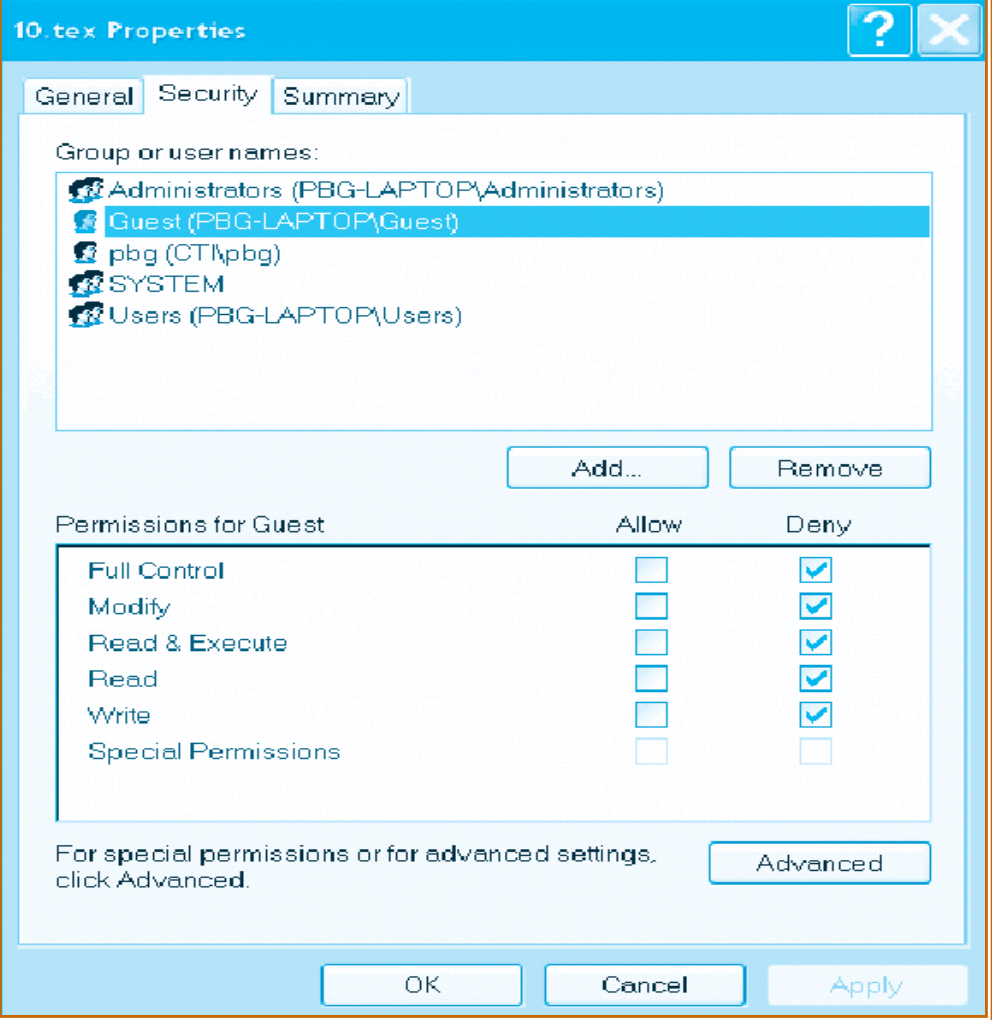

#### Security and Remote File **Systems**

- Recall that we can "mount" a file system
	- Local: File systems on multiple disks/volumes
	- Remote: A means of accessing a file system on some other machine
		- Local stub translates file system operations into messages, which it sends to a remote machine
		- Over there, a service receives the message and does the operation, sends back the result
		- Makes a remote file system look "local"

#### Unix Remote File System **Security**

- Since early days of Unix, NFS has had two modes
	- Secure mode: user, group-id's authenticated each time you boot from a network service that hands out temporary keys
	- Insecure mode: trusts your computer to be truthful about user and group ids
- Most NFS systems run in *insecure* mode!
	- Because of US restrictions on exporting cryptographic code…

# **Spoofing**

- Question: what stops you from "spoofing" by building NFS packets of your own that lie about id?
- Answer?
	- In insecure mode… nothing!
	- In fact people have written this kind of code
	- Many NFS systems are wide open to this form of attack, often only the firewall protects them

# File System Implementation

- How exactly are file systems implemented?
	- Comes down to: how do we represent
		- Volumes/partitions
		- Directories (link file names to file "structure")
		- The list of blocks containing the data
		- Other information such as access control list or permissions, owner, time of access, etc?
	- And, can we be smart about layout?

# Implementing File Operations

- Create a file:
	- Find space in the file system, add directory entry.
- Writing in a file:
	- System call specifying name & information to be written. Given name, system searches directory structure to find file. System keeps *write pointer* to the location where next write occurs, updating as writes are performed
- Reading a file:
	- System call specifying name of file & where in memory to stick contents. Name is used to find file, and a *read pointer* is kept to point to next read position. (can combine write & read to *current file position pointer*)
- Repositioning within a file:
	- Directory searched for appropriate entry & current file position pointer is updated (also called a file *seek*)

# Implementing File Operations

- Deleting a file:
	- Search directory entry for named file, release associated file space and erase directory entry
- Truncating a file:
	- Keep attributes the same, but reset file size to 0, and reclaim file space.

# Other file operations

- Most FS require an open() system call before using a file.
- OS keeps an in-memory table of open files, so when reading a writing is requested, they refer to entries in this table.
- On finishing with a file, a close() system call is necessary. (creating & deleting files typically works on closed files)
- What happens when multiple files can open the file at the same time?

# Multiple users of a file

- OS typically keeps two levels of internal tables:
- Per-process table
	- Information about the use of the file by the user (e.g. current file position pointer)
- System wide table
	- Gets created by first process which opens the file
	- Location of file on disk
	- Access dates
	- File size
	- Count of how many processes have the file open (used for deletion)

# The File Control Block (FCB)

- FCB has all the information about the file
	- Linux systems call these *inode* structures

file permissions

file dates (create, access, write)

file owner, group, ACL

file size

file data blocks or pointers to file data blocks

#### Files Open and Read

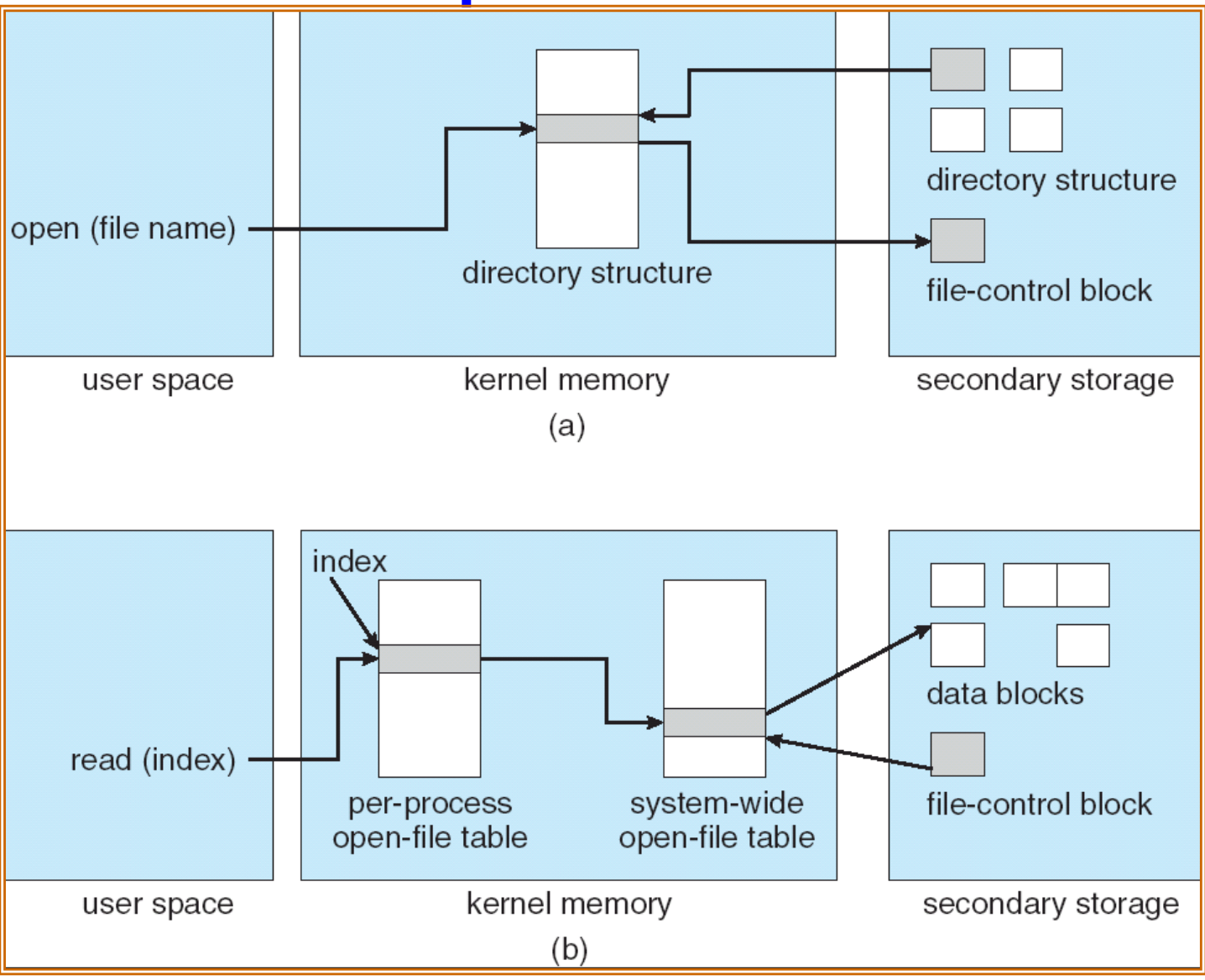

# Virtual File Systems

- Virtual File Systems (VFS) provide an object-oriented way of implementing file systems.
- VFS allows the same system call interface (the API) to be used for different types of file systems.
- The API is to the VFS interface, rather than any specific type of file system.

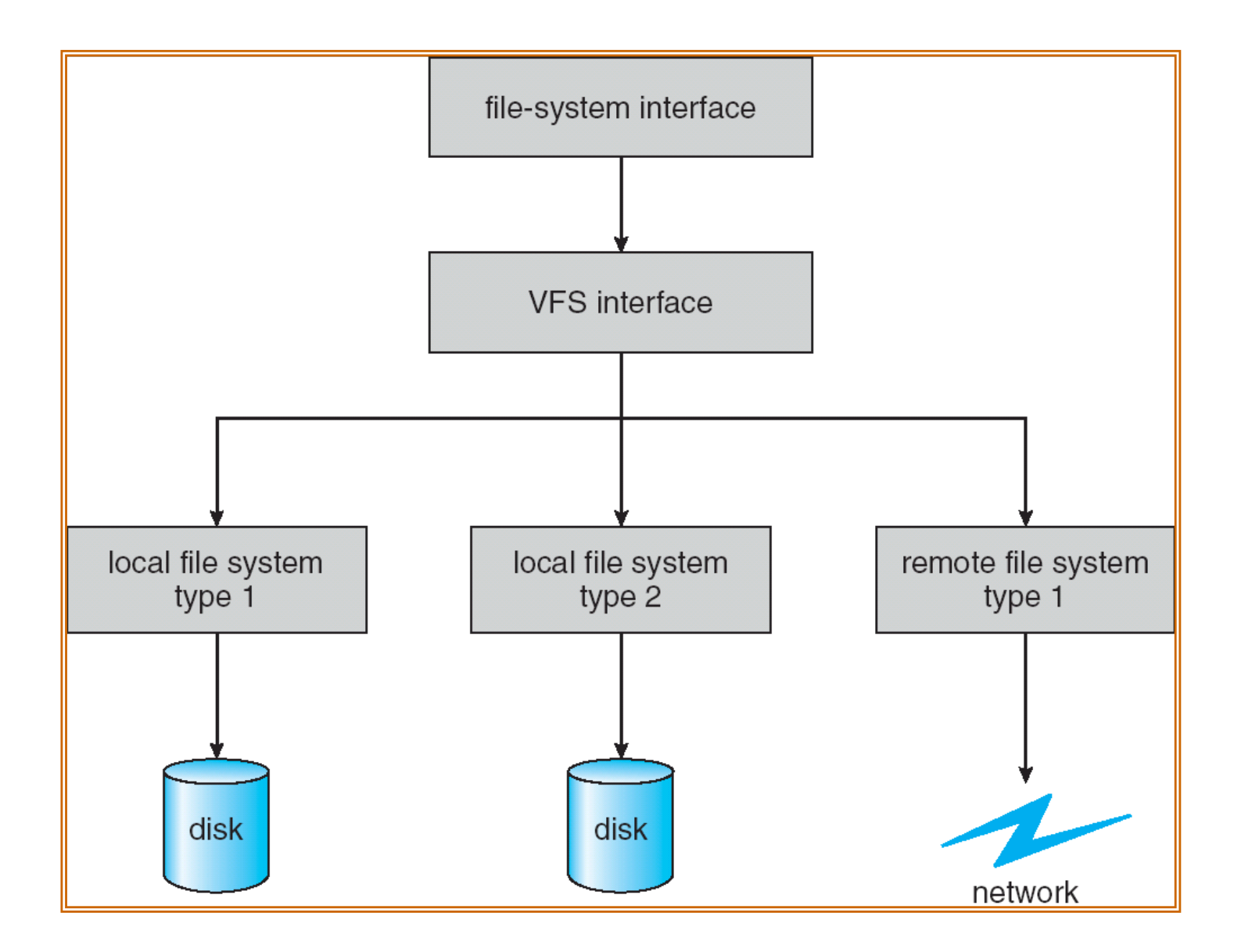

# File System Layout

- File System is stored on disks
	- Disk is divided into 1 or more partitions
	- Sector 0 of disk called Master Boot Record
	- End of MBR has partition table (start & end address of partitions)
- First block of each partition has boot block
	- Loaded by MBR and executed on boot

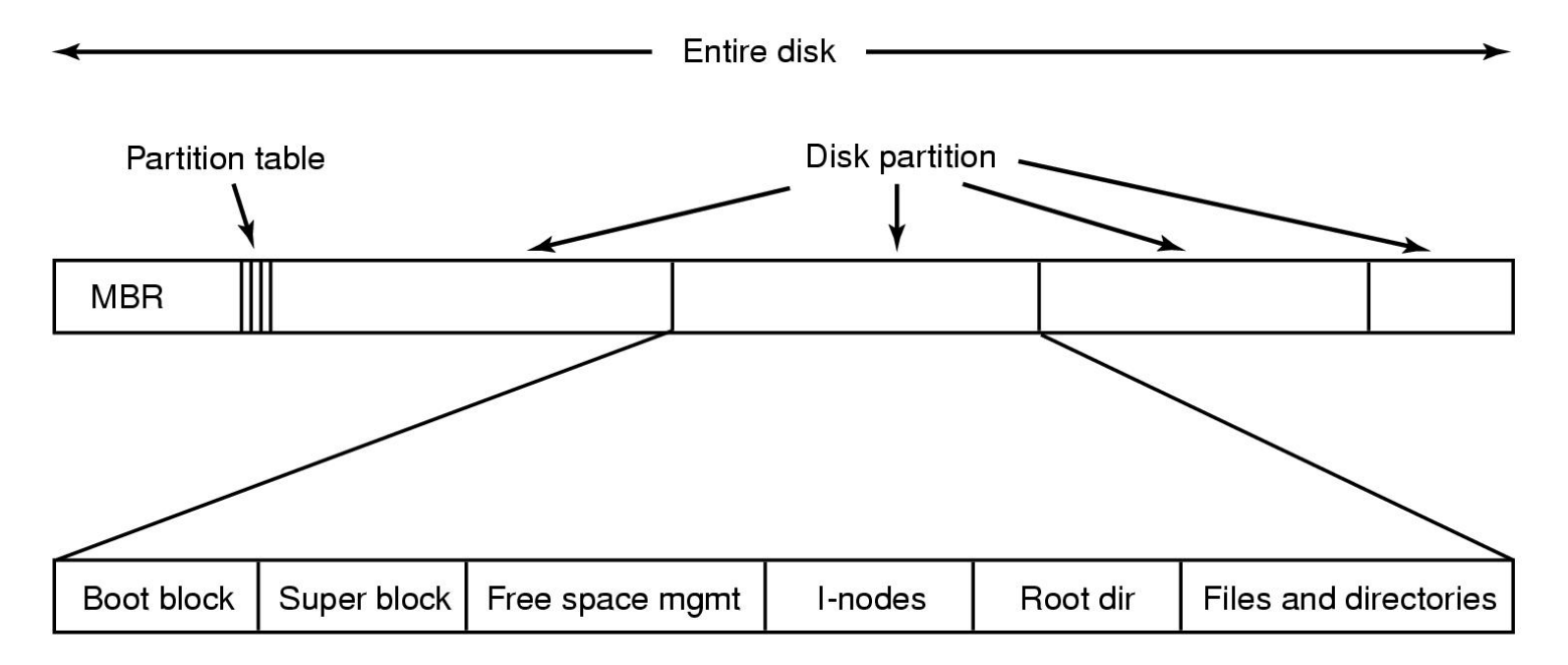

# Storing Files

- Files can be allocated in different ways:
	- Contiguous allocation
		- All bytes together, in order
	- Linked Structure
		- Each block points to the next block
	- Indexed Structure
		- An index block contains pointer to many other blocks
	- Rhetorical Questions -- which is best?
		- For sequential access? Random access?
		- Large files? Small files? Mixed?

# Contiguous Allocation

• Allocate files contiguously on disk

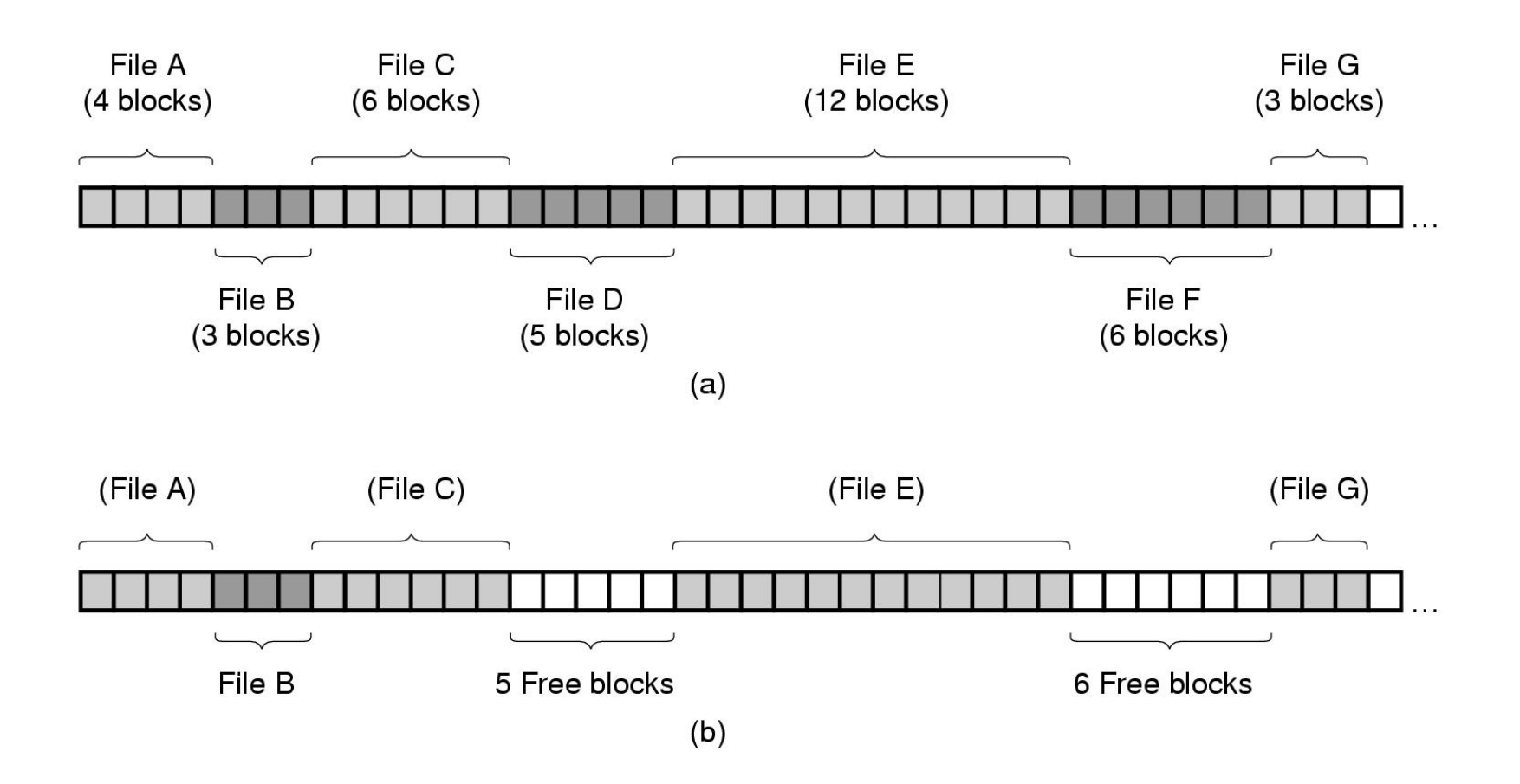

# Contiguous Allocation

- Pros:
	- Simple: state required per file is start block and size
	- Performance: entire file can be read with one seek
- Cons:
	- Fragmentation: external is bigger problem
	- Usability: user needs to know size of file
- Used in CDROMs, DVDs

#### Linked List Allocation

- Each file is stored as linked list of blocks
	- First word of each block points to next block

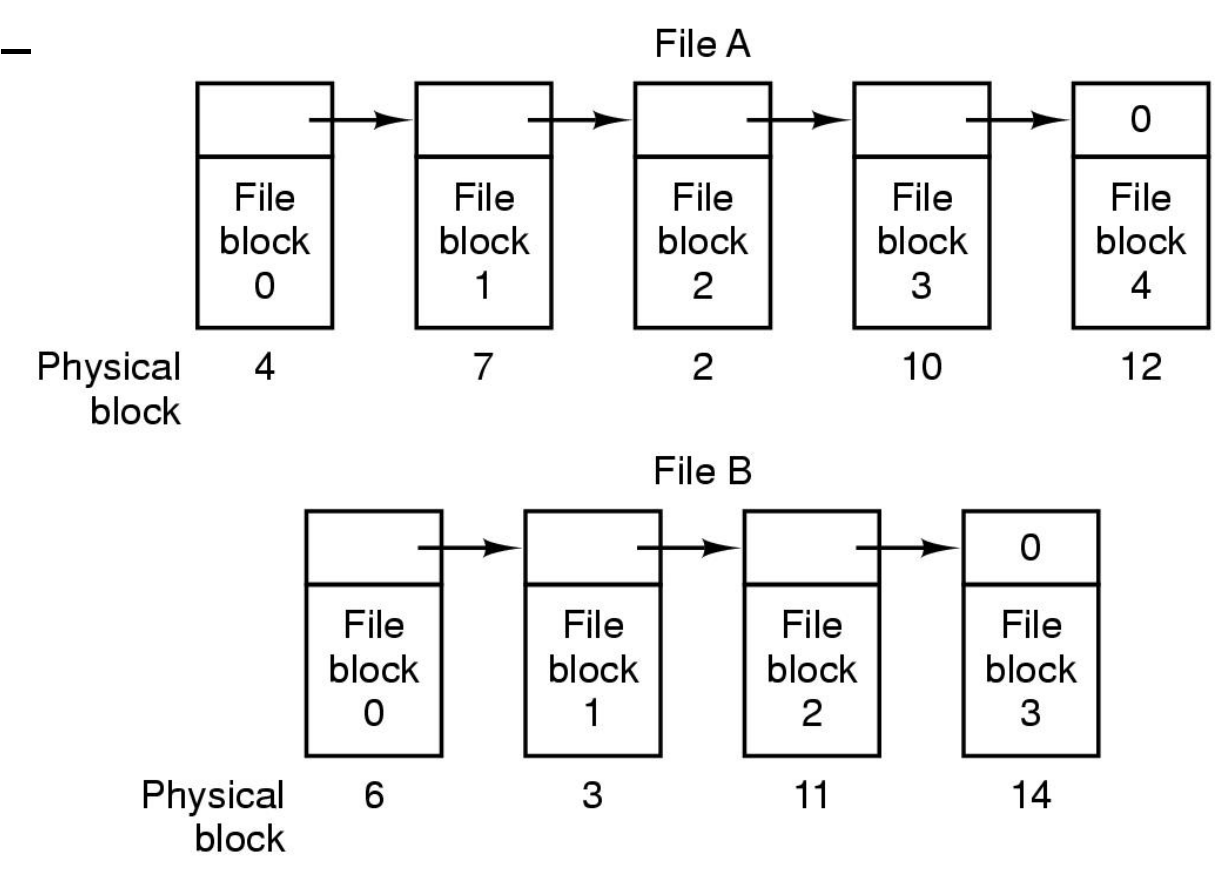

### Linked List Allocation

- Pros:
	- No space lost to external fragmentation
	- Disk only needs to maintain first block of each file
- Cons:
	- Random access is costly
	- Overheads of pointers.

# MS-DOS file system

- Implement a linked list allocation using a table
	- Called File Allocation Table (FAT)
	- Take pointer away from blocks, store in this table

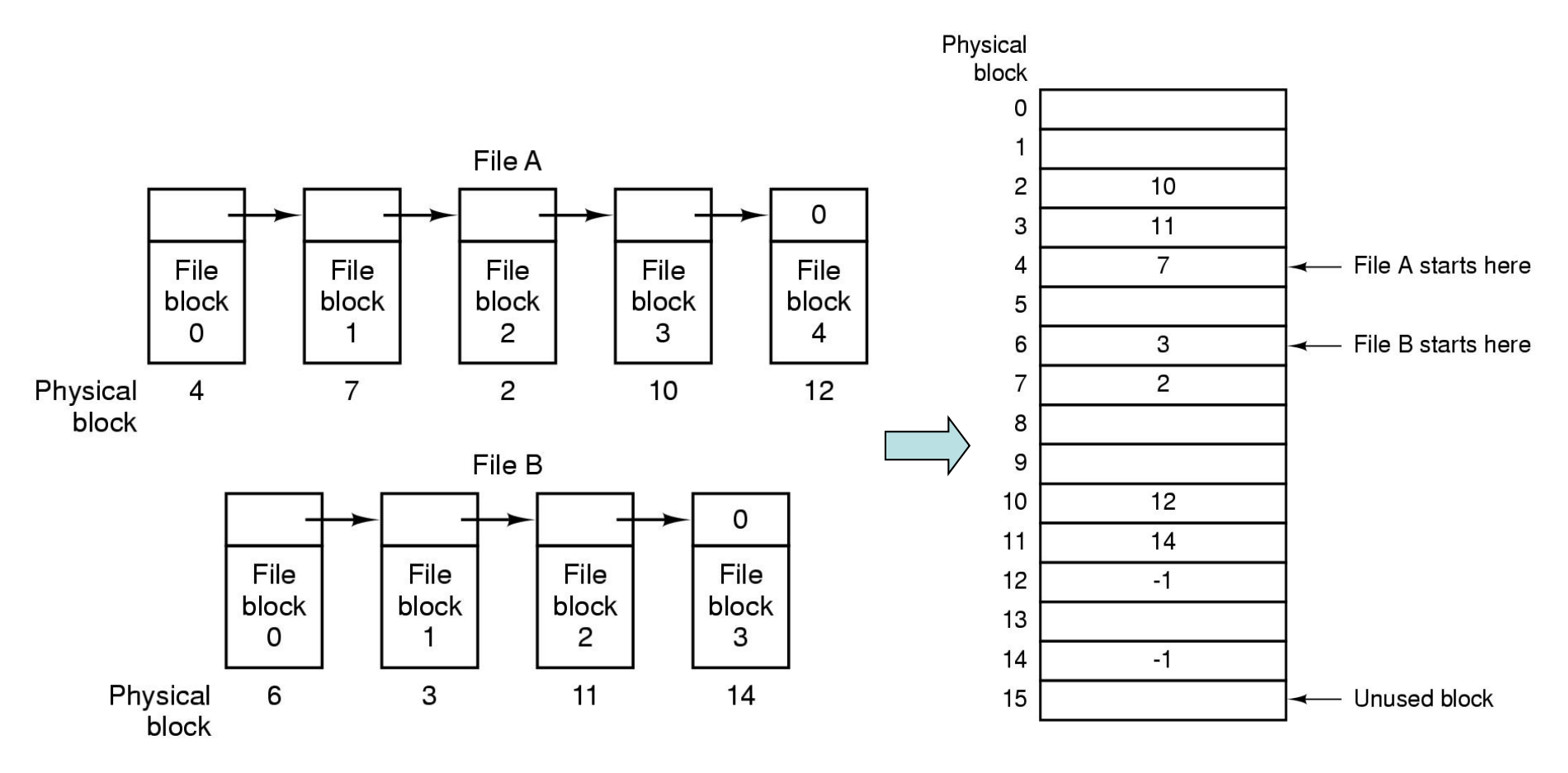

### FAT Discussion

- Pros:
	- Entire block is available for data
	- Random access is faster than linked list.
- Cons:
	- Many file seeks unless entire FAT is in memory
		- For 20 GB disk, 1 KB block size, FAT has 20 million entries
		- If 4 bytes used per entry  $\Rightarrow$  80 MB of main memory required for FS

# Indexed Allocation

- Index block contains pointers to each data block
- Pros?
- Cons?

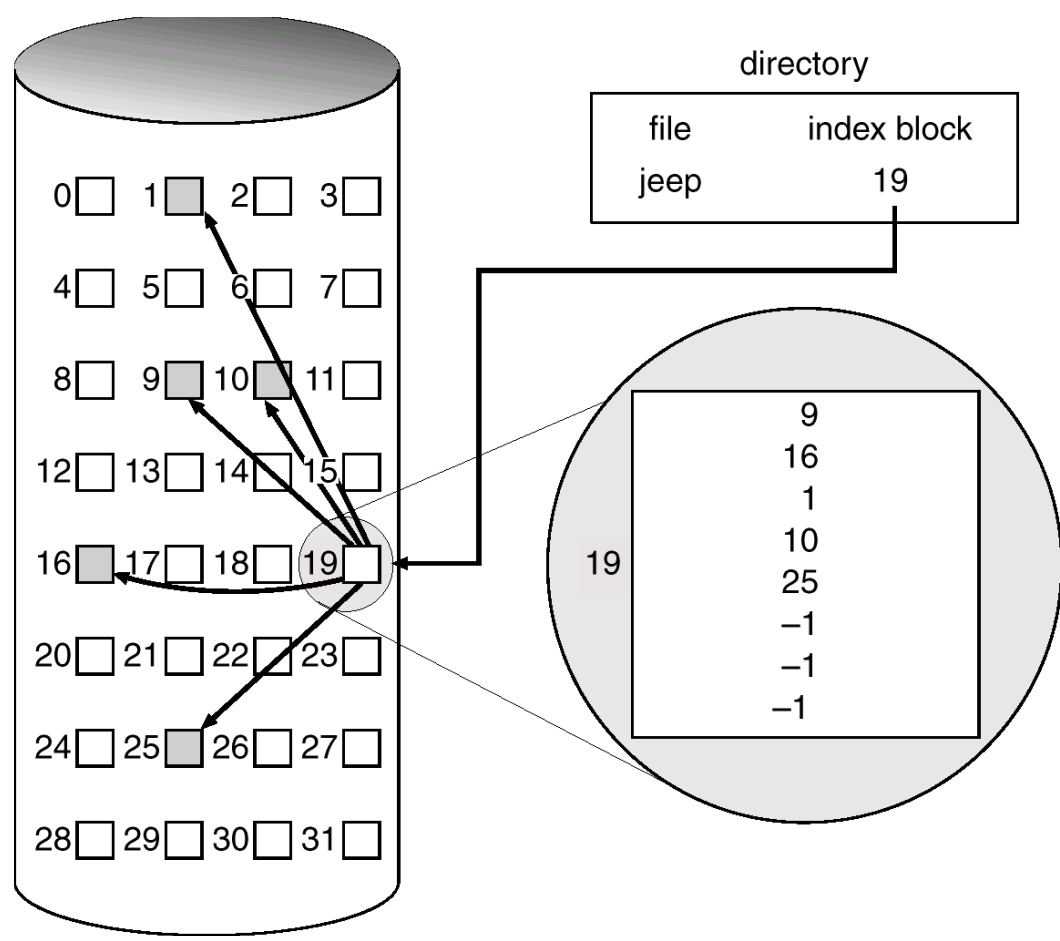

# UFS - Unix File System

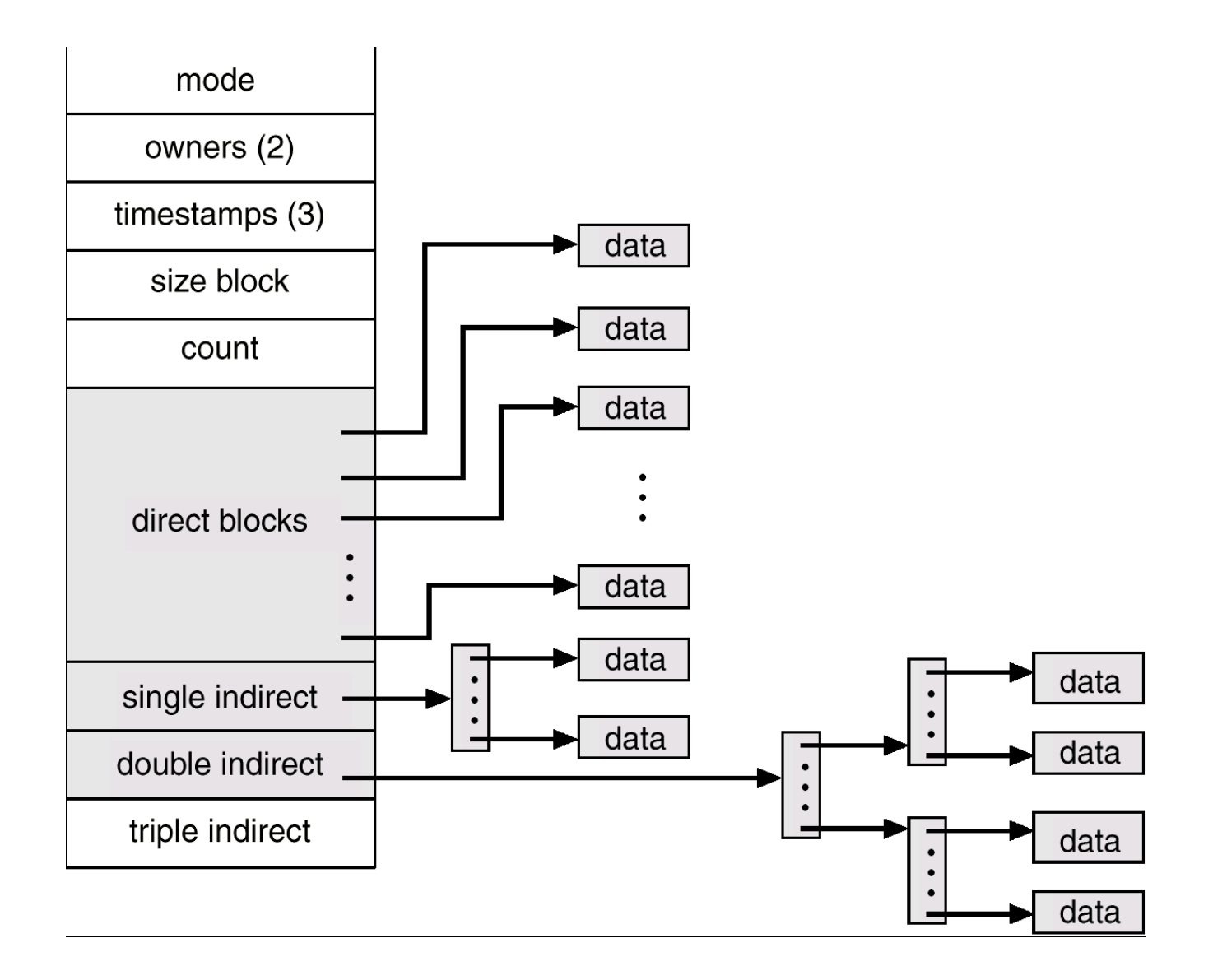

### Unix inodes

- If data blocks are 4K ...
	- First 48K reachable from the inode
	- Next 4MB available from single-indirect
	- Next 4GB available from double-indirect
	- Next 4TB available through the tripleindirect block
- Any block can be found with at most 3 disk accesses

# Implementing Directories

- When a file is opened, OS uses path name to find dir
	- Directory has information about the file's disk blocks
		- Whole file (contiguous), first block (linked-list) or I-node
	- Directory also has attributes of each file
- Directory: map ASCII file name to file attributes & location
- 2 options: entries have all attributes, or point to file I-node

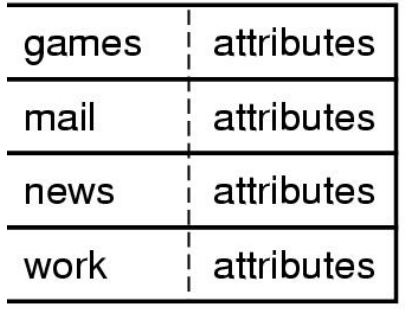

 $(a)$ 

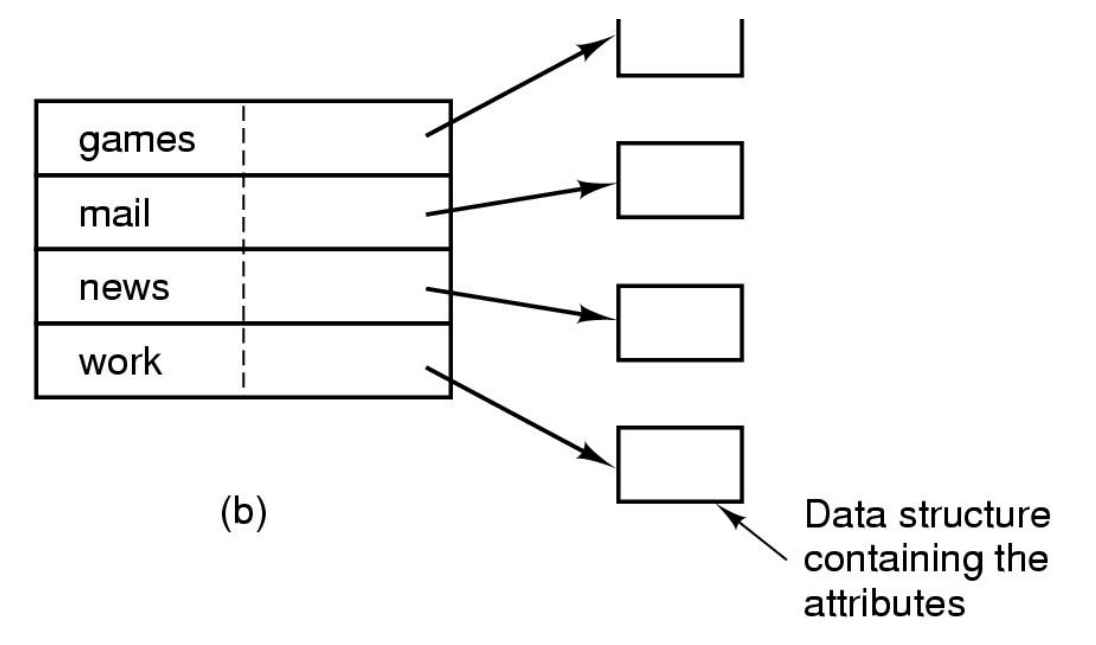

# Directory Search

- Simple Linear search can be slow
- Alternatives:
	- Use a per-directory hash table
		- Could use hash of file name to store entry for file
		- Pros: faster lookup
		- Cons: More complex management
	- Caching: cache the most recent searches
		- Look in cache before searching FS

#### Shared Files

- If B wants to share a file owned by C
	- One Solution: copy disk addresses in B's directory entry
	- Problem: modification by one not reflected in other user's view

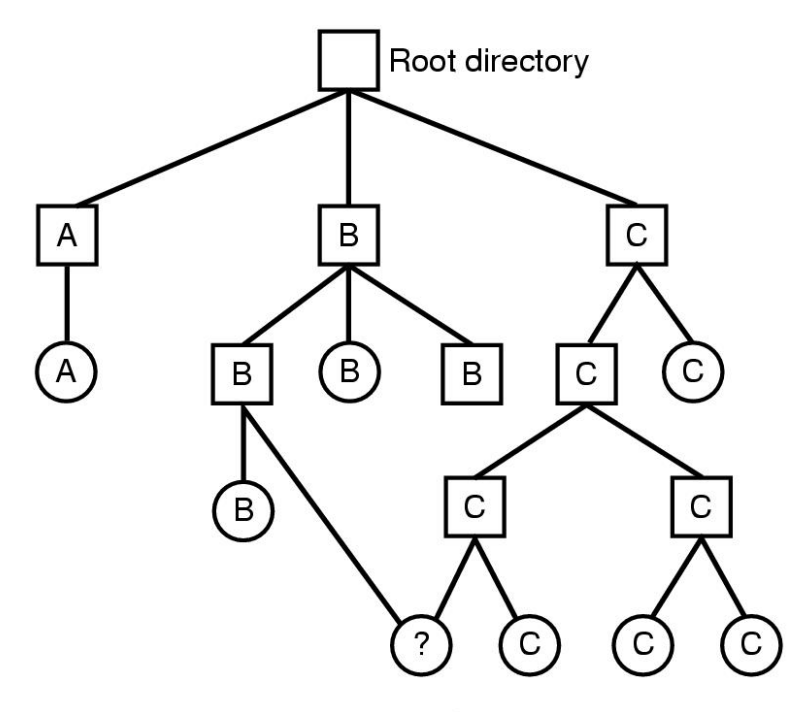

Shared file

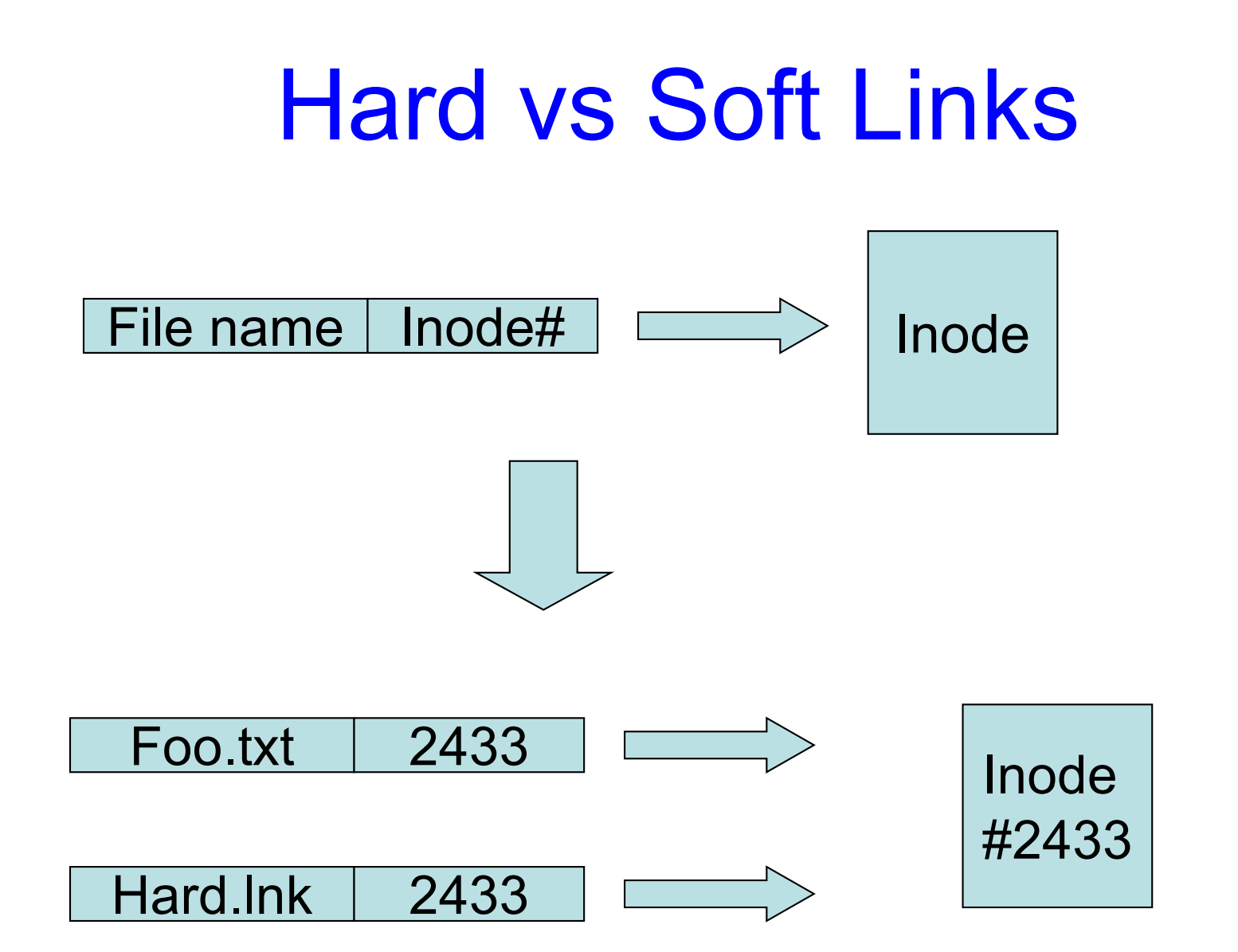

#### Hard vs Soft Links

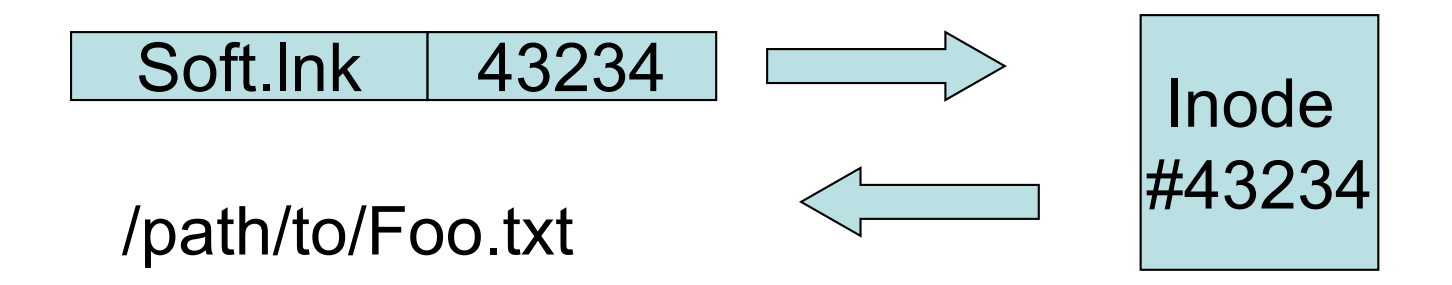

..and then redirects to Inode #2433 at open() time..

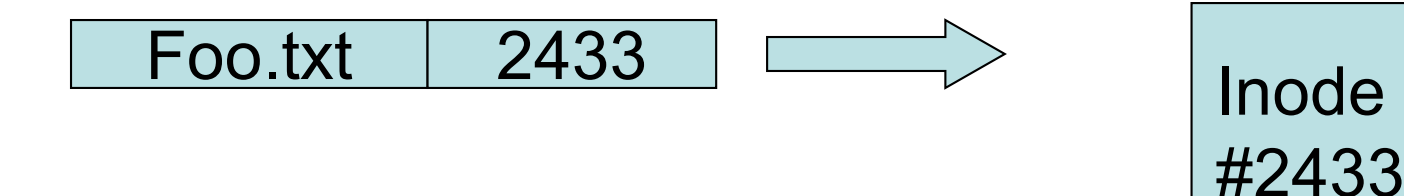

### Managing Free Disk Space

• 2 approaches to keep track of free disk blocks

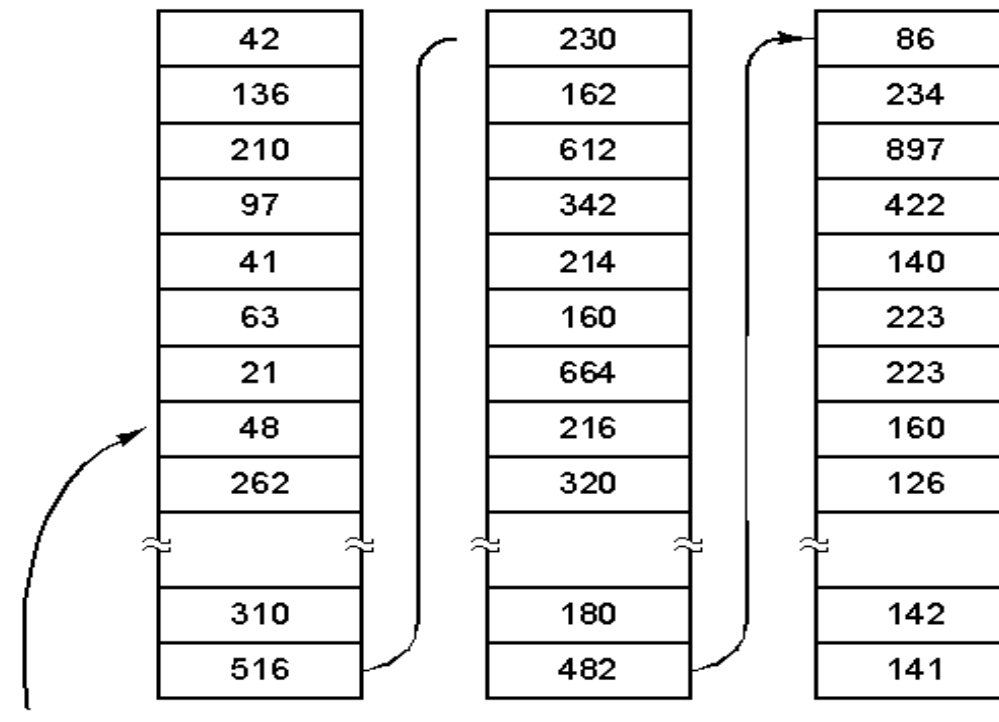

Free disk blocks: 16, 17, 18

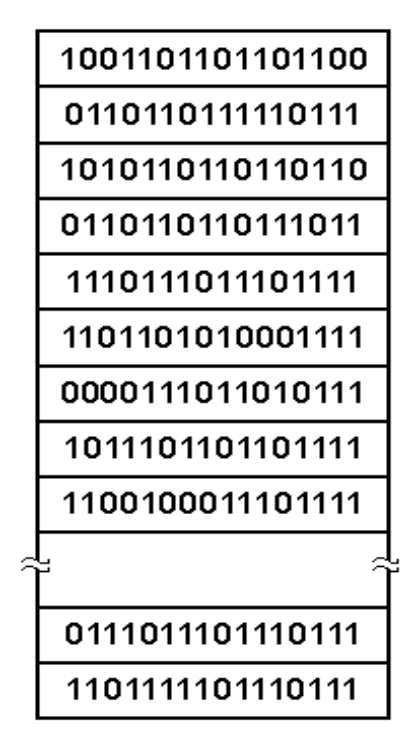

A bit map

A 1 KB disk block can hold 256 32-bit disk block numbers

# Tracking free space

- Storing free blocks in a Linked List
	- Only one block need to be kept in memory
	- Bad scenario: Solution (c)

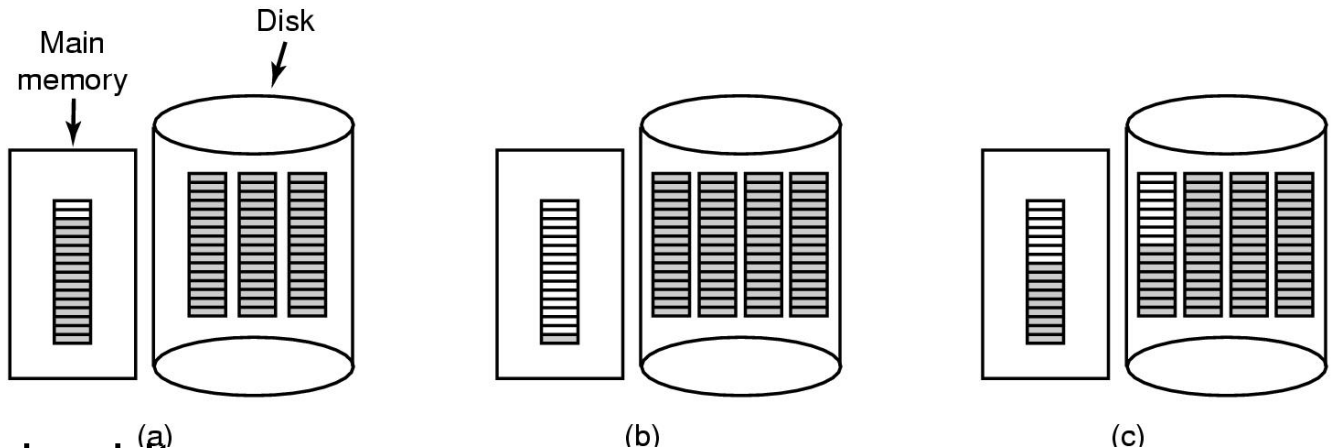

- Storing bitmaps
	- Lesser storage in most cases
	- Allocated disk blocks are closer to each other

#### Disk Space Management

- Files stored as fixed-size blocks
- What is a good block size? (sector, track, cylinder?)
	- If 131,072 bytes/track, rotation time 8.33 ms, seek time 10 ms
	- To read k bytes block: 10+ 4.165 + (k/131072)\*8.33 ms
	- Median file size: 2 KB

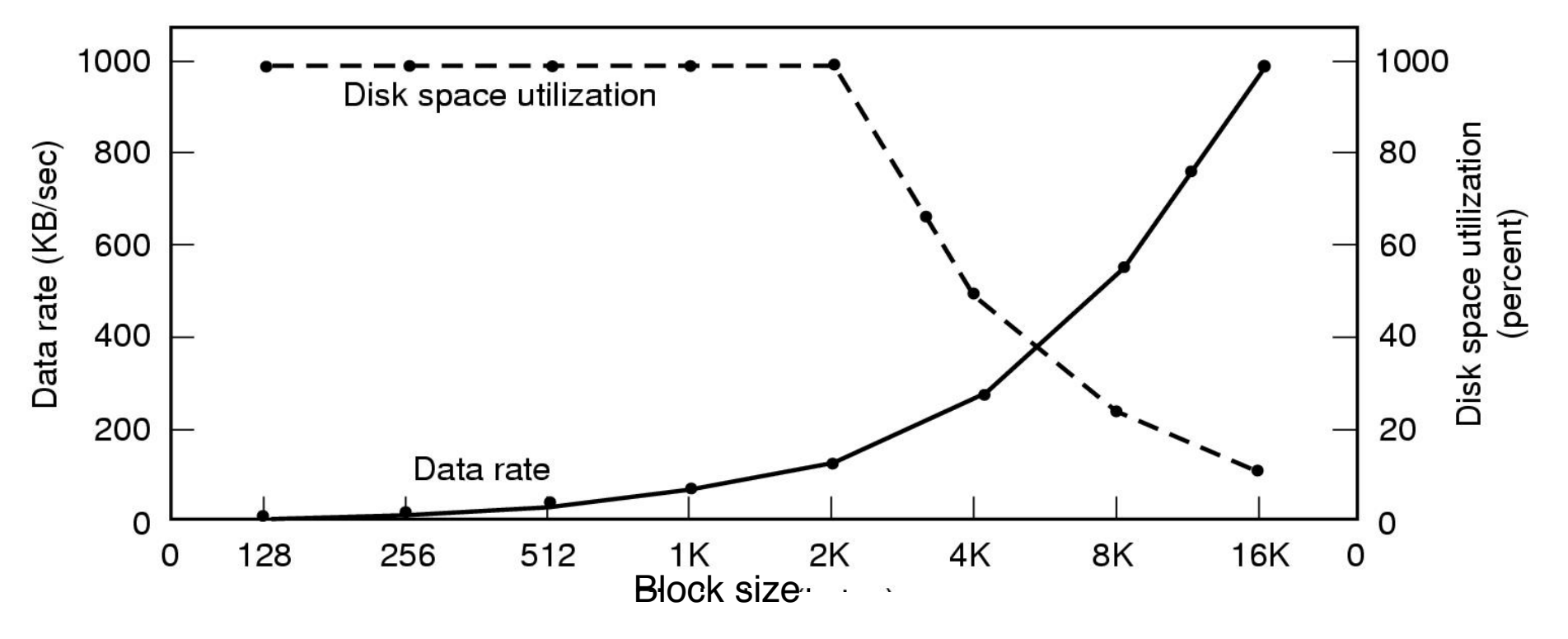

# Managing Disk Quotas

- Sys admin gives each user max space
	- Open file table has entry to Quota table
	- Soft limit violations result in warnings
	- Hard limit violations result in errors
	- Check limits on login

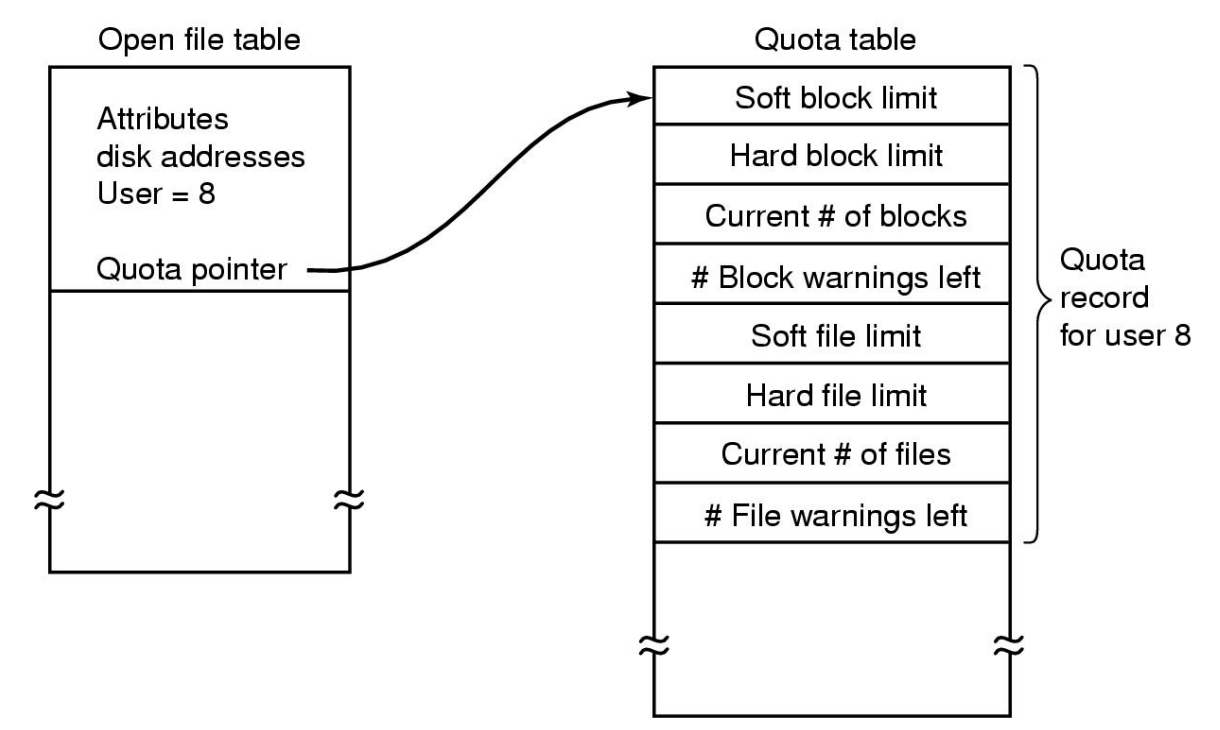

### Efficiency and Performance

- Efficiency dependent on:
	- disk allocation and directory algorithms
	- types of data kept in file's directory entry
- Performance
	- disk cache separate section of main memory for frequently used blocks
	- free-behind and read-ahead techniques to optimize sequential access
	- improve PC performance by dedicating section of memory as virtual disk, or RAM disk

### File System Consistency

- System crash before modified files written back
	- Leads to inconsistency in FS
	- fsck (UNIX) & scandisk (Windows) check FS consistency
- Algorithm:
	- Build 2 tables, each containing counter for all blocks (init to 0)
		- $\cdot$  1<sup>st</sup> table checks how many times a block is in a file
		- 2<sup>nd</sup> table records how often block is present in the free list
			- >1 not possible if using a bitmap
	- Read all i-nodes, and modify table 1
	- Read free-list and modify table 2
	- Consistent state if block is either in table 1 or 2, but not both

# A changing problem

- Consistency used to be very hard
	- Problem was that driver implemented C-SCAN and this could reorder operations
	- For example
		- Delete file X in inode Y containing blocks A, B, C
		- Now create file Z re-using inode Y and block C
	- Problem is that if I/O is out of order and a crash occurs we could see a scramble
		- E.g. C in both X and Z… or directory entry for X is still there but points to inode now in use for file Z

### Inconsistent FS examples

- (a) Consistent
- (b) missing block 2: add it to free list
- (c) Duplicate block 4 in free list: rebuild free list
- (d) Duplicate block 5 in data list: copy block and add it to one file

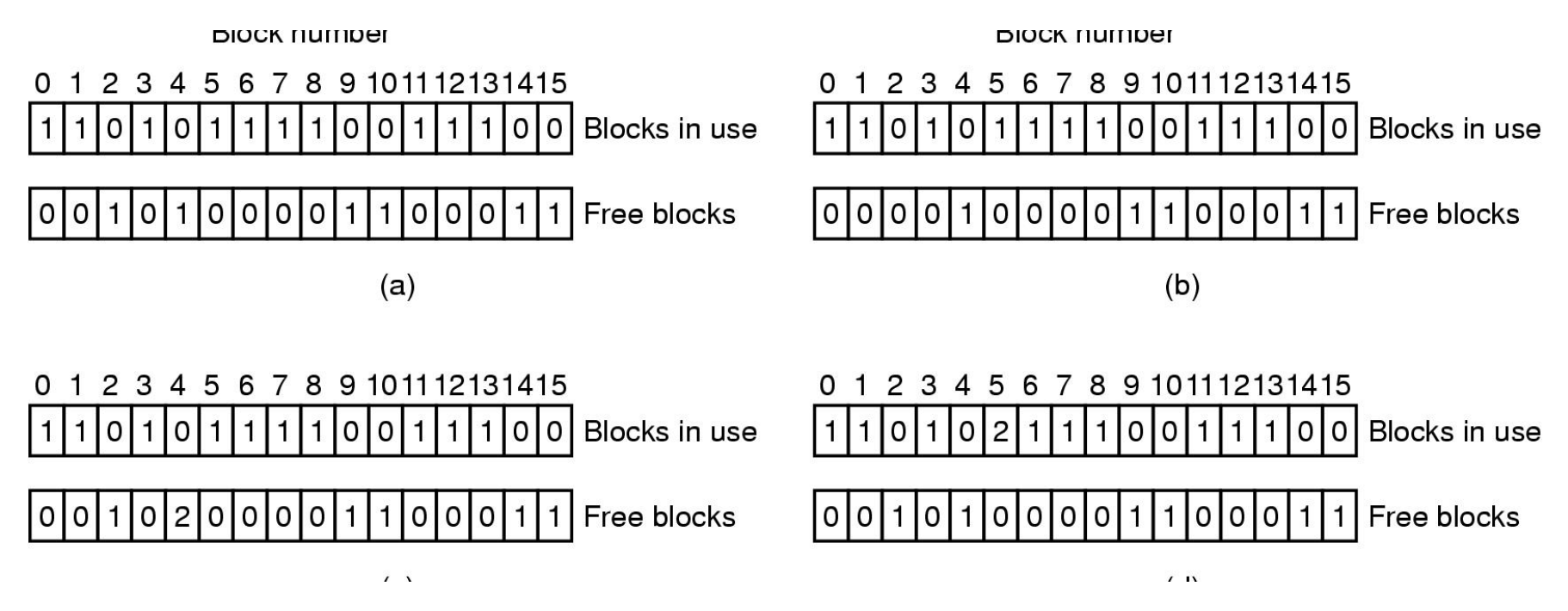

### Check Directory System

- Use a per-file table instead of per-block
- Parse entire directory structure, starting at the root
	- Increment the counter for each file you encounter
	- This value can be >1 due to hard links
	- Symbolic links are ignored
- Compare counts in table with link counts in the i-node
	- If i-node count > our directory count (wastes space)
	- If i-node count < our directory count (catastrophic)

# Log Structured File Systems

- **Log structured** (or journaling) file systems record each update to the file system as a **transaction**
- All transactions are written to a **log**
	- A transaction is considered **committed** once it is written to the log
	- However, the file system may not yet be updated

# Log Structured File Systems

- The transactions in the log are asynchronously written to the file system
	- When the file system is modified, the transaction is removed from the log
- If the file system crashes, all remaining transactions in the log must still be performed
- E.g. ReiserFS, XFS, NTFS, etc..

# FS Performance

- Access to disk is much slower than access to memory
	- Optimizations needed to get best performance
- 3 possible approaches: caching, prefetching, disk layout
- Block or buffer cache:
	- Read/write from and to the cache.

### Block Cache Replacement

- Which cache block to replace?
	- Could use any page replacement algorithm
	- Possible to implement perfect LRU
		- Since much lesser frequency of cache access
		- Move block to front of queue
	- Perfect LRU is undesirable. We should also answer:
		- Is the block essential to consistency of system?
		- Will this block be needed again soon?
- When to write back other blocks?
	- *Update* daemon in UNIX calls *sync* system call every 30 s
	- MS-DOS uses write-through caches

# Other Approaches

- Pre-fetching or Block Read Ahead
	- Get a block in cache before it is needed (e.g. next file block)
	- Need to keep track if access is sequential or random
- Reducing disk arm motion
	- Put blocks likely to be accessed together in same cylinder
		- Easy with bitmap, possible with over-provisioning in free lists

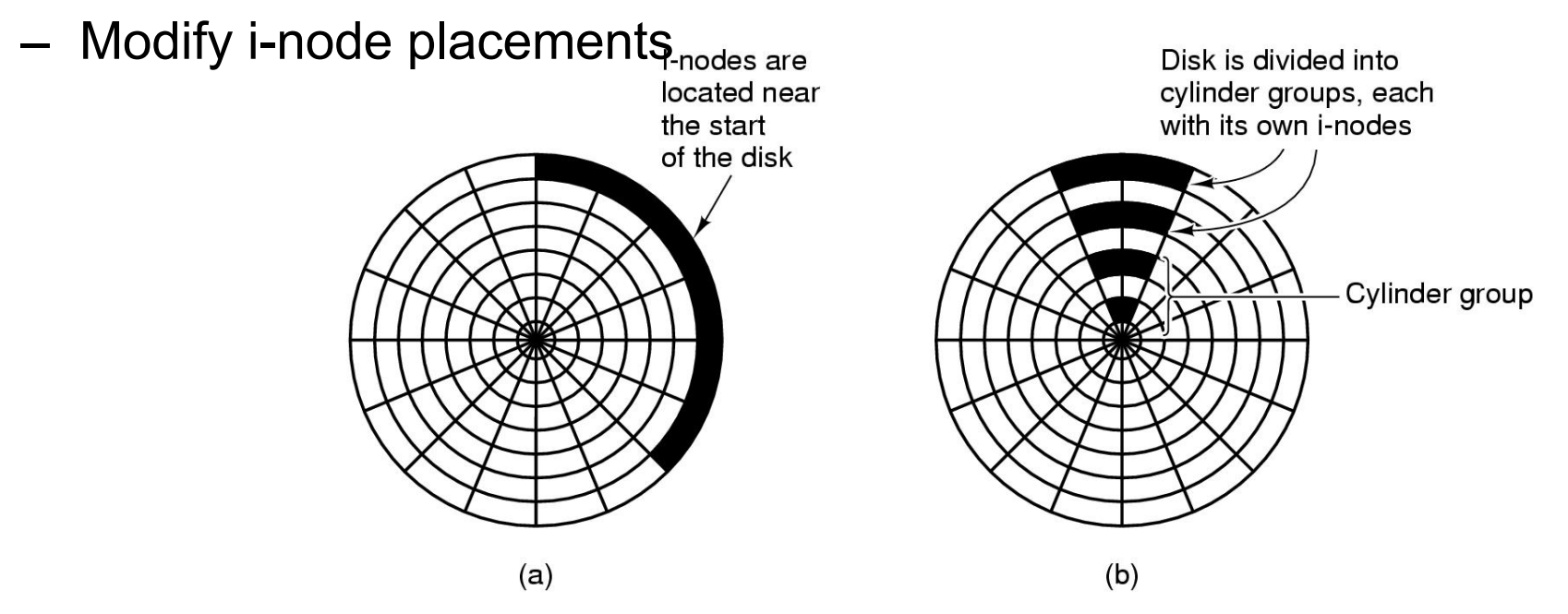

# Storage Area Networks (SANs)

- New generation of architectures for managing storage in massive data centers
	- For example, Google is said to have 50,000- 200,000 computers in various centers
	- Amazon is reaching a similar scale
- A SAN system is a collection of file systems with tools to help humans administer the system

### Examples of SAN issues

- Where should a file be stored
	- Many of these systems have an indirection mechanism so that a file can move from volume to volume
	- Allows files to migrate, e.g. from a slow server to a fast one or from long term storage onto an active disk system
- Eco-computing: systems that seek to minimize energy in big data centers

### Examples of SAN issues

- Disk-to-disk backup
	- Might want to do very fast automated backups
	- Ideally, can support this while the disk is actively in use
- Easiest if two disks are next to each other
- Challenge: back up entire data center in New York at site in Kentucky
	- US Dept of Treasury e-Cavern